## Quantum Information Theory

Prof. Dr. Haye Hinrichsen and Pascal Fries WS 17/18

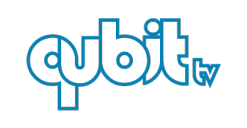

[qubit TV](https://www.qubit.tv/) [\[Gastonjuarez, Wikimedia\]](https://commons.wikimedia.org/wiki/File:Logo-qubit-v2015.png)

Exercise 3.1: Quantum mechanics: Basics (4P)

Consider the operator

$$
\mathbf{A} = \begin{pmatrix} a & b+ic \\ b-ic & a \end{pmatrix} \qquad (a, b, c \in \mathbb{R})
$$

- (a) Determine the eigenvalues  $\lambda_{1,2}$  and the normalized eigenvectors  $|\psi_{1,2}\rangle$ . (1P)
- (b) Perform a spectral decomposition of A, i.e., express A as a linear combination of the projection operators onto the eigenvectors. (2P)
- (c) Suppose that  $\mathbf{A}^2 = \mathbf{A}$ . What does it imply for a, b, c and the eigenvalues  $\lambda_{1,2}$ ? (1P)

## Exercise 3.2: Randomly chosen measurement devices (6P)

Consider a qubit with the orthogonal basis states  $|0\rangle$  and  $|1\rangle$  and let  $|\pm\rangle = \frac{1}{\sqrt{2}}$  $\frac{1}{2}(|0\rangle \pm |1\rangle).$ Let us consider two measurement devices  $\mathbf{A} = |0\rangle\langle 0| - |1\rangle\langle 1|$  and  $\mathbf{B} = |+\rangle\langle +| - |-\rangle\langle -|$ . In this exercise we investigate a random measurement M which works as follows: We first choose either A or B with equal probability and then we apply the chosen device to the qubit according to the usual von-Neumann measurement postulate.

- (a) Show that  $\langle +|-\rangle = 0$  and that  $[\mathbf{A}, \mathbf{B}] \neq 0$ . (1P)
- (b) Suppose that the system is initially in the state  $|\psi\rangle$  and let us apply the random measurement M defined above. Determine the possible post-measurement states and their probability. (1P)
- (c) Assume that the system is initially in one of the states  $|0\rangle, |1\rangle, |+\rangle, |-\rangle$  with the probabilities  $p_0, p_1, p_+, p_-,$  respectively. Apply the mixed measurement M and determine the probabilities after the measurement. (1P)
- (d) Starting with the initial state  $|\psi\rangle = |0\rangle$ , compute  $p_0, p_1, p_+, p_-$  after one and two  $\mathbf{A}/\mathbf{B}$  measurements. (1P)
- (e) Calculate  $p_0, p_1, p_+, p_-$  after infinitely many such measurements. Hint: One possible way would be to look at the matrix that maps the probabilities in its spectral representation. (2P)

## EXERCISE 3.3: TRACE  $(2P)$

- (a) Let **A** and **B** be two  $n \times n$  matrices. Show that  $Tr[AB] = Tr[BA]$ .
- (b) Prove that the trace is invariant under unitary transformations.

 $(\Sigma = 12P)$ 

To be handed in on Monday, November 13, at the beginning of the tutorial.

Exercises Sheet 3